## **MIXED Economie & Ondernemen Werkkaart**

## **Diapresentatie maken/Diavoorstelling maken**

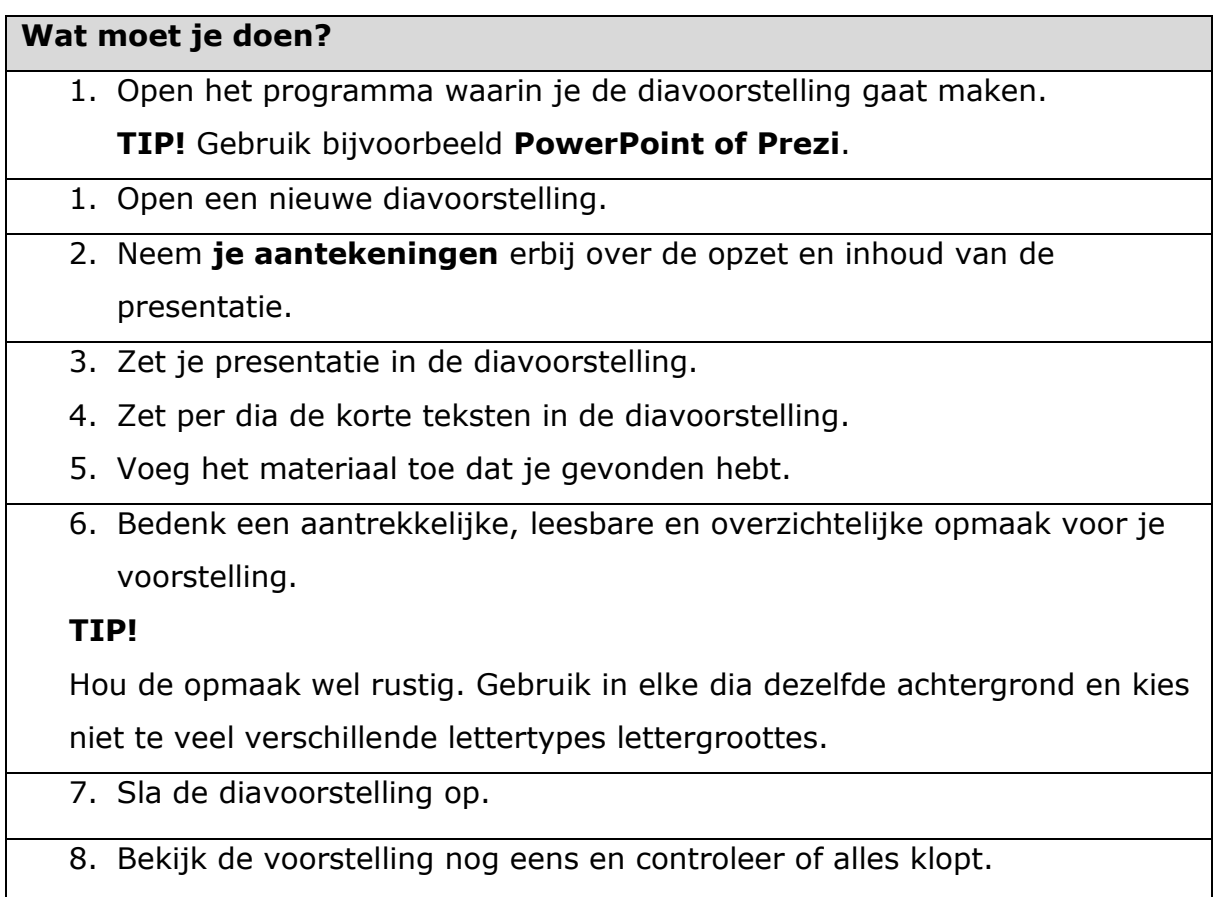